# EECS 583 – Class 9 Classic and ILP Optimization

*University of Michigan*

*October 3, 2018*

# Announcements & Reading Material

- Hopefully everyone is making some progress on HW 2
- Today's class
	- » "Compiler Code Transformations for Superscalar-Based High-Performance Systems," S. Mahlke, W. Chen, J. Gyllenhaal, W. Hwu, P, Chang, and T. Kiyohara, *Proceedings of Supercomputing '92*, Nov. 1992, pp. 808-817
- Next class (code generation)
	- » "Machine Description Driven Compilers for EPIC Processors", B. Rau, V. Kathail, and S. Aditya, HP Technical Report, HPL-98-40, 1998. (long paper but informative)

# Forward Copy Propagation

- **❖** Forward propagation of the RHS of moves
	- $\rightarrow$   $r1 = r2$
	- » …
	- $\rightarrow$  r4 = r1 + 1  $\rightarrow$  r4 = r2 + 1
- ❖ Benefits
	- » Reduce chain of dependences
	- » Eliminate the move
- $\div$  Rules (ops X and Y)
	- » X is a move
	- $\ast$  src1(X) is a register
	- $\rightarrow$  Y consumes dest(X)
	- » X.dest is an available def at Y
	- » X.src1 is an available expr at Y

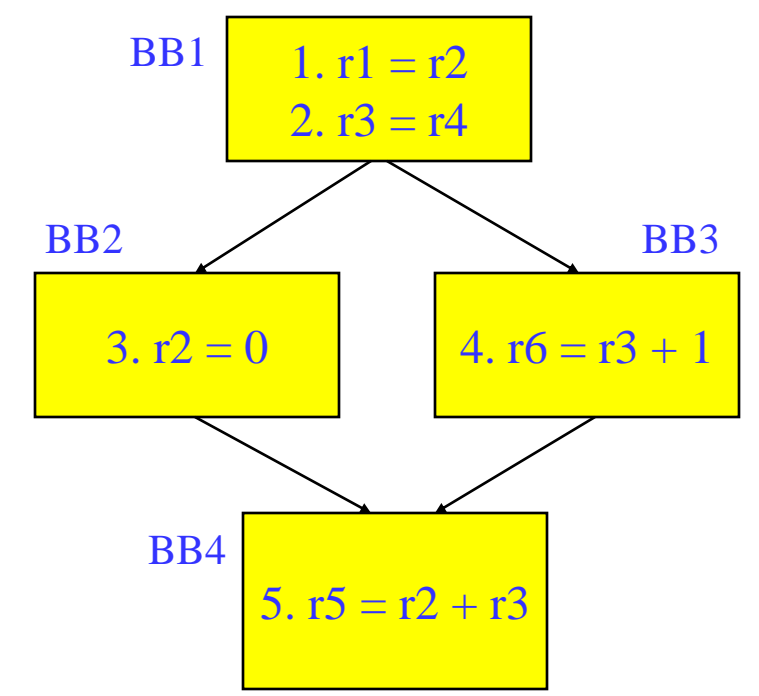

# CSE – Common Subexpression Elimination

- **►** Eliminate recomputation of an expression by reusing the previous result
	- $r1 = r2 * r3$

$$
\Rightarrow r100 = r1
$$

» …

$$
\Rightarrow r4 = r2 \cdot r3 \Rightarrow r4 = r100
$$

- $\div$  Benefits
	- » Reduce work
	- » Moves can get copy propagated
- $\div$  Rules (ops X and Y)
	- » X and Y have the same opcode
	- $\Rightarrow$  src(X) = src(Y), for all srcs
	- $\rightarrow$  expr(X) is available at Y
	- $\rightarrow$  if X is a load, then there is no store that may write to address $(X)$  along any path between X and Y

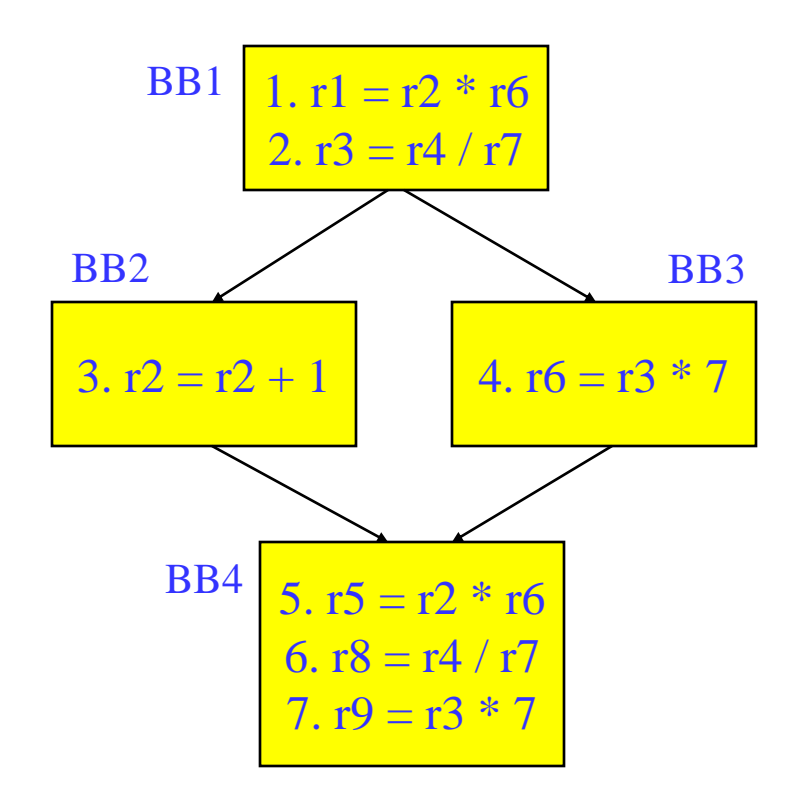

#### if op is a load, call it redundant load elimination rather than CSE

#### Class Problem 1

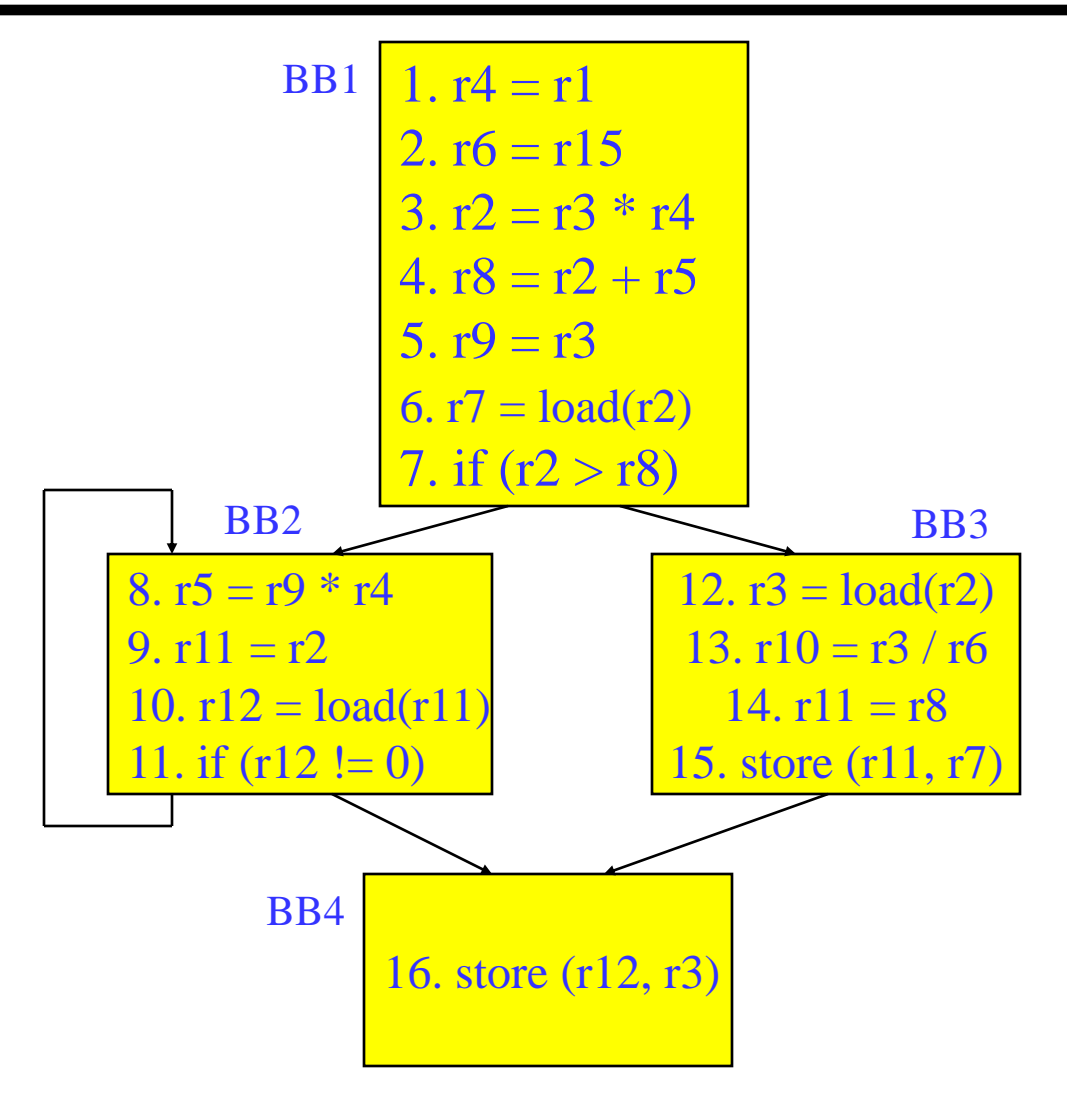

Optimize this applying 1. dead code elimination 2. forward copy propagation 3. CSE

# Loop Invariant Code Motion (LICM)

- Move operations whose source operands do not change within the loop to the loop preheader
	- » Execute them only 1x per invocation of the loop
	- » Be careful with memory operations!
	- » Be careful with ops not executed every iteration

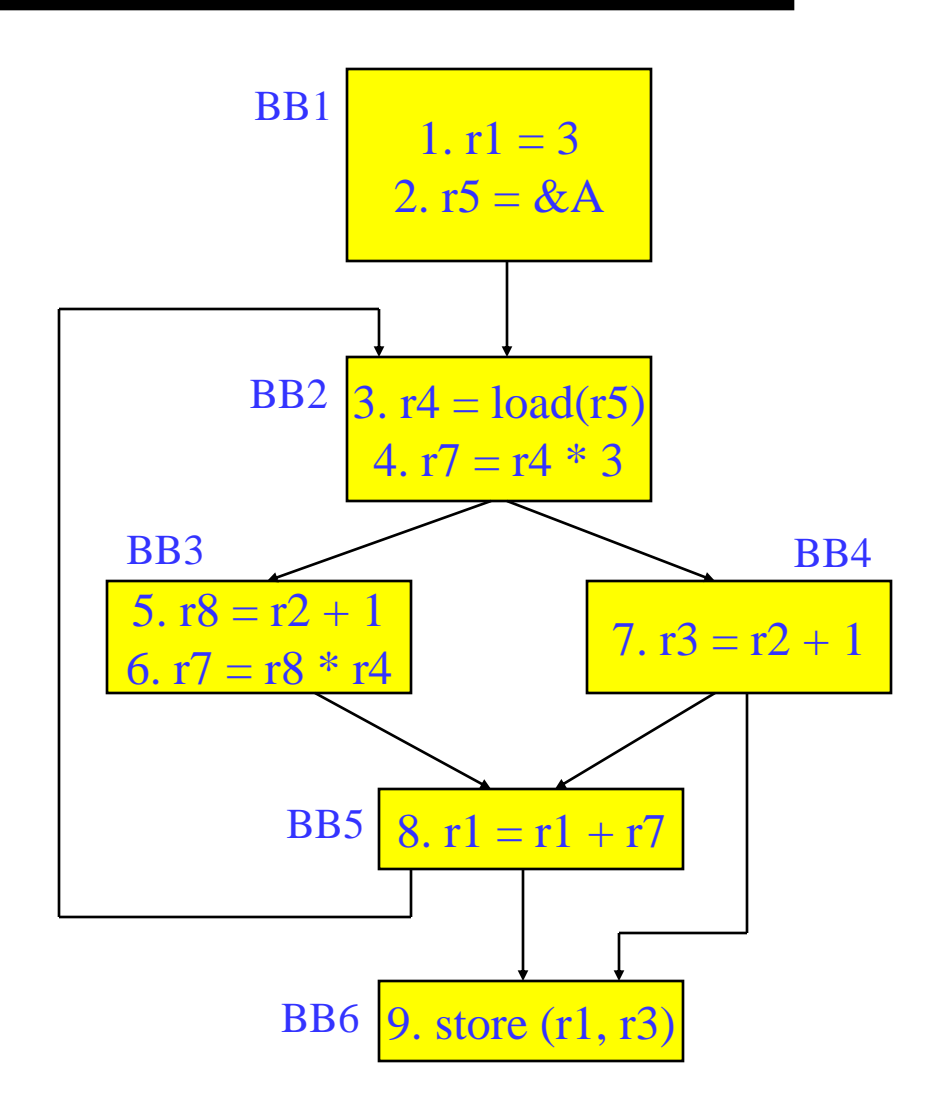

# $LICM(2)$

- $\div$  Rules
	- » X can be moved
	- $\rightarrow$  src(X) not modified in loop body
	- $\rightarrow$  X is the only op to modify dest(X)
	- $\rightarrow$  for all uses of dest $(X)$ , X is in the available defs set
	- $\rightarrow$  for all exit BB, if dest(X) is live on the exit edge, X is in the available defs set on the edge
	- » if X not executed on every iteration, then X must provably not cause exceptions
	- » if X is a load or store, then there are no writes to address $(X)$  in loop

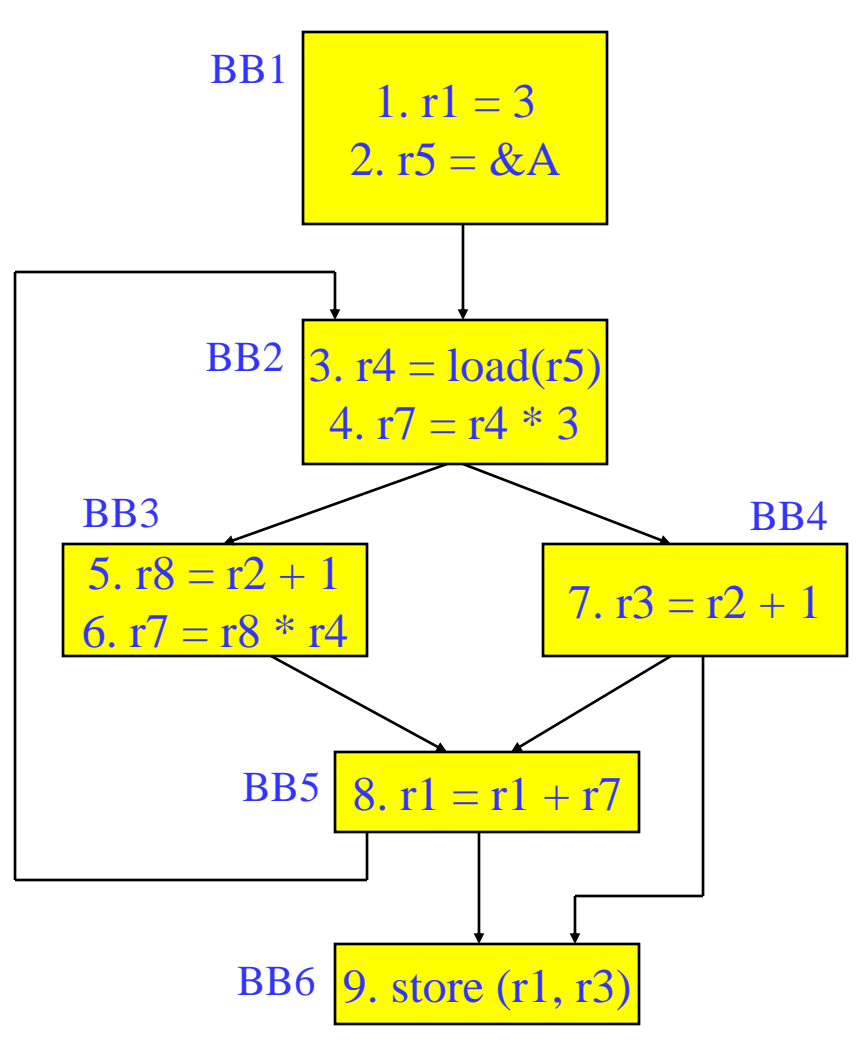

# Global Variable Migration

- Assign a global variable temporarily to a register for the duration of the loop
	- » Load in preheader
	- » Store at exit points
- **\*** Rules
	- » X is a load or store
	- $\rightarrow$  address(X) not modified in the loop
	- $\rightarrow$  if X not executed on every iteration, then X must provably not cause an exception
	- » All memory ops in loop whose address can equal address(X) must always have the same address as X

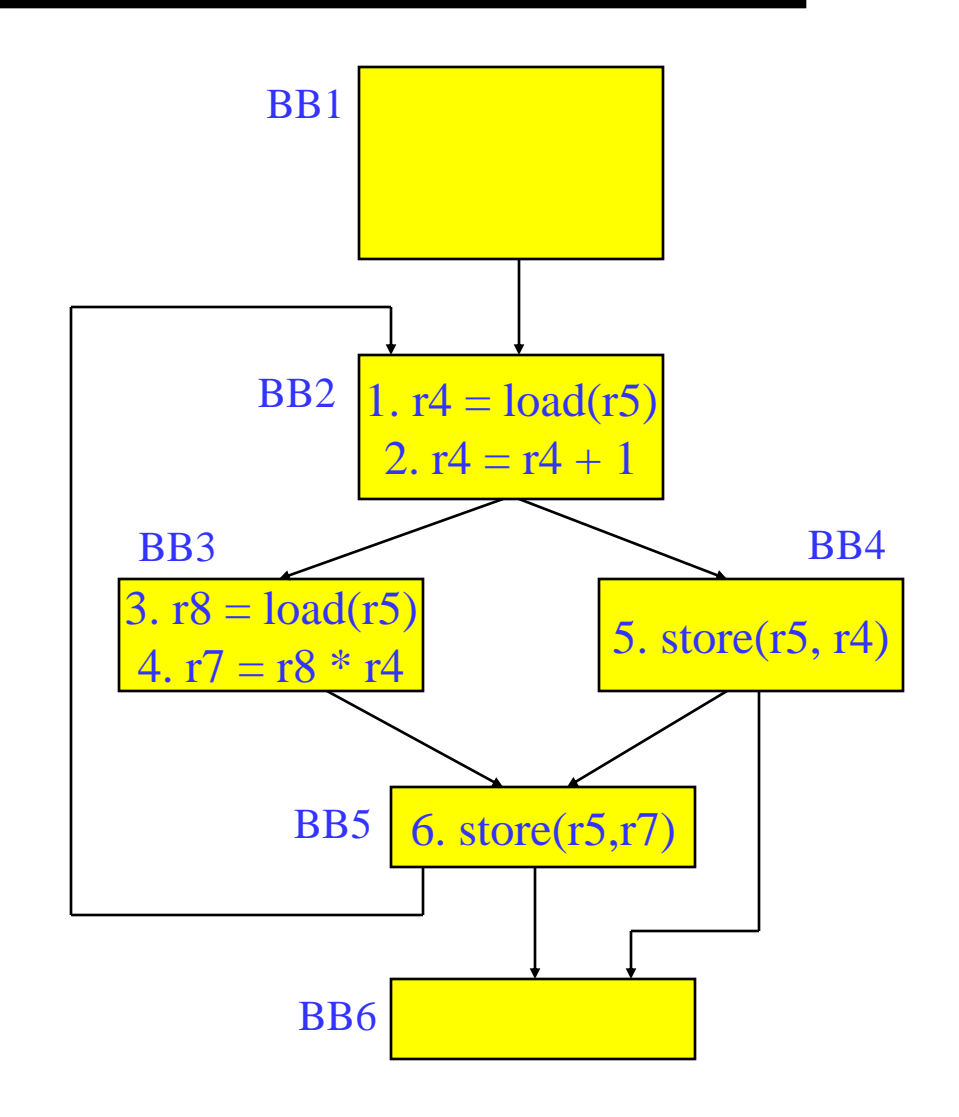

# Induction Variable Strength Reduction

- **❖** Create basic induction variables from derived induction variables
- $\cdot$  Induction variable
	- $\rightarrow$  BIV (i++)
		- $\bullet$  0,1,2,3,4,...
	- » DIV  $(i = i * 4)$ 
		- $0, 4, 8, 12, 16, \dots$
	- » DIV can be converted into a BIV that is incremented by 4
- ❖ Issues
	- » Initial and increment vals
	- » Where to place increments

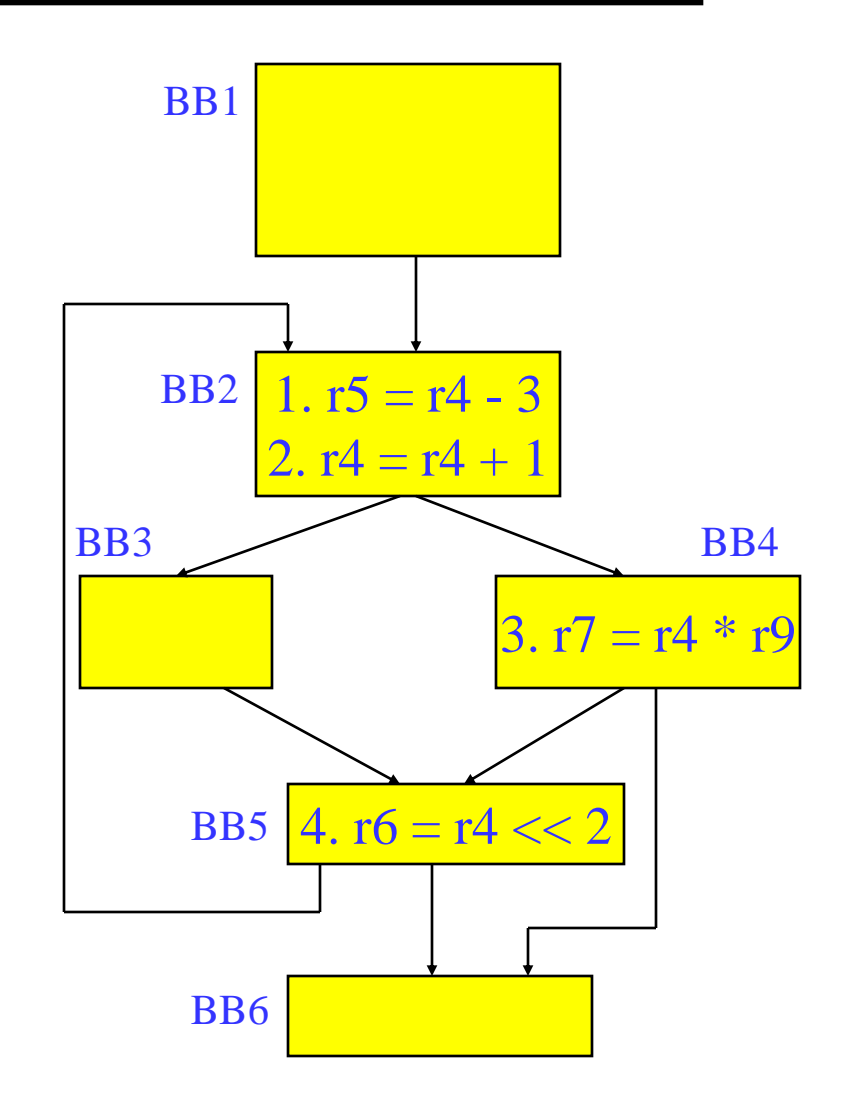

# Induction Variable Strength Reduction (2)

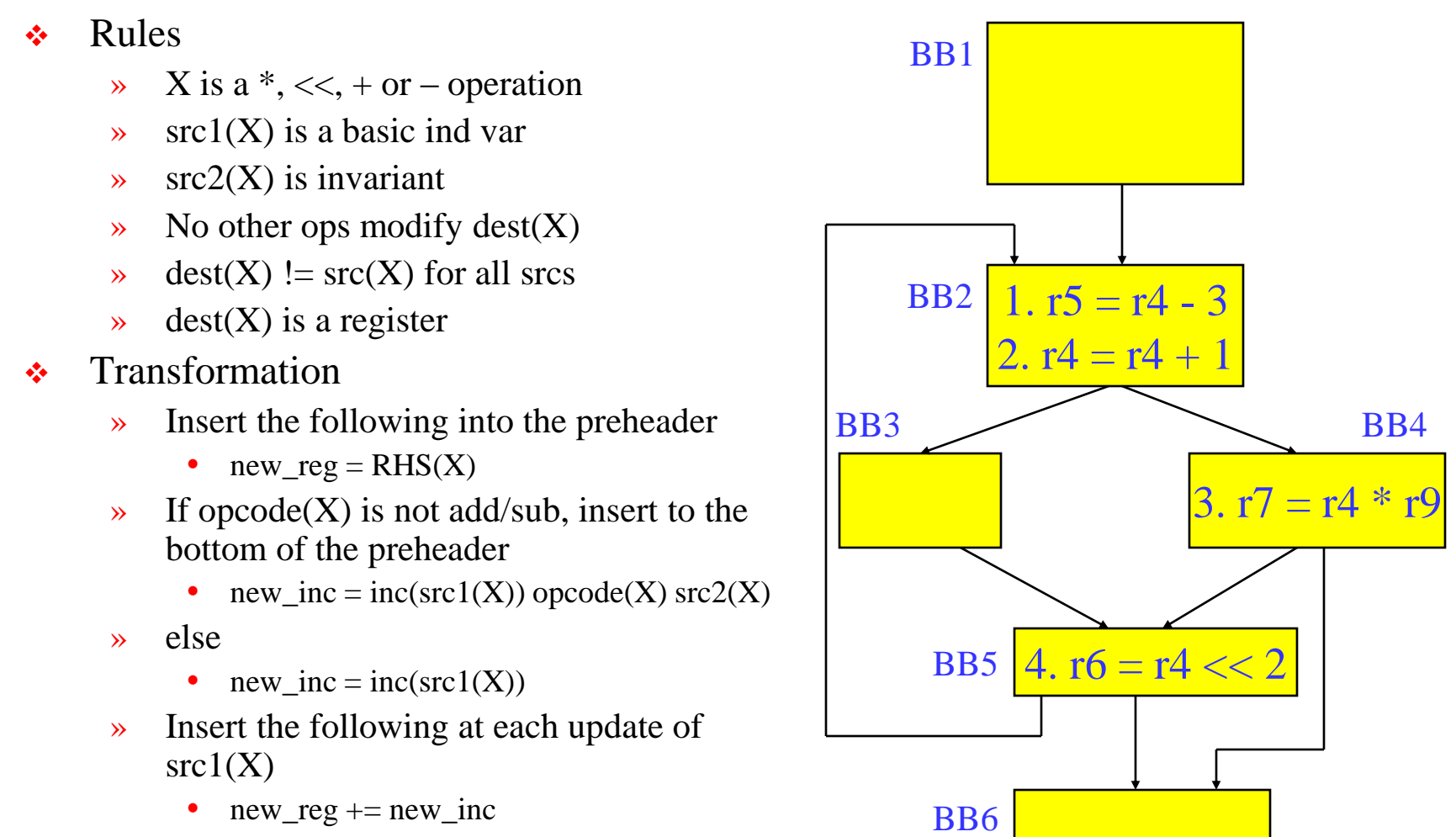

 $\rightarrow$  Change  $X \rightarrow$  dest(X) = new\_reg

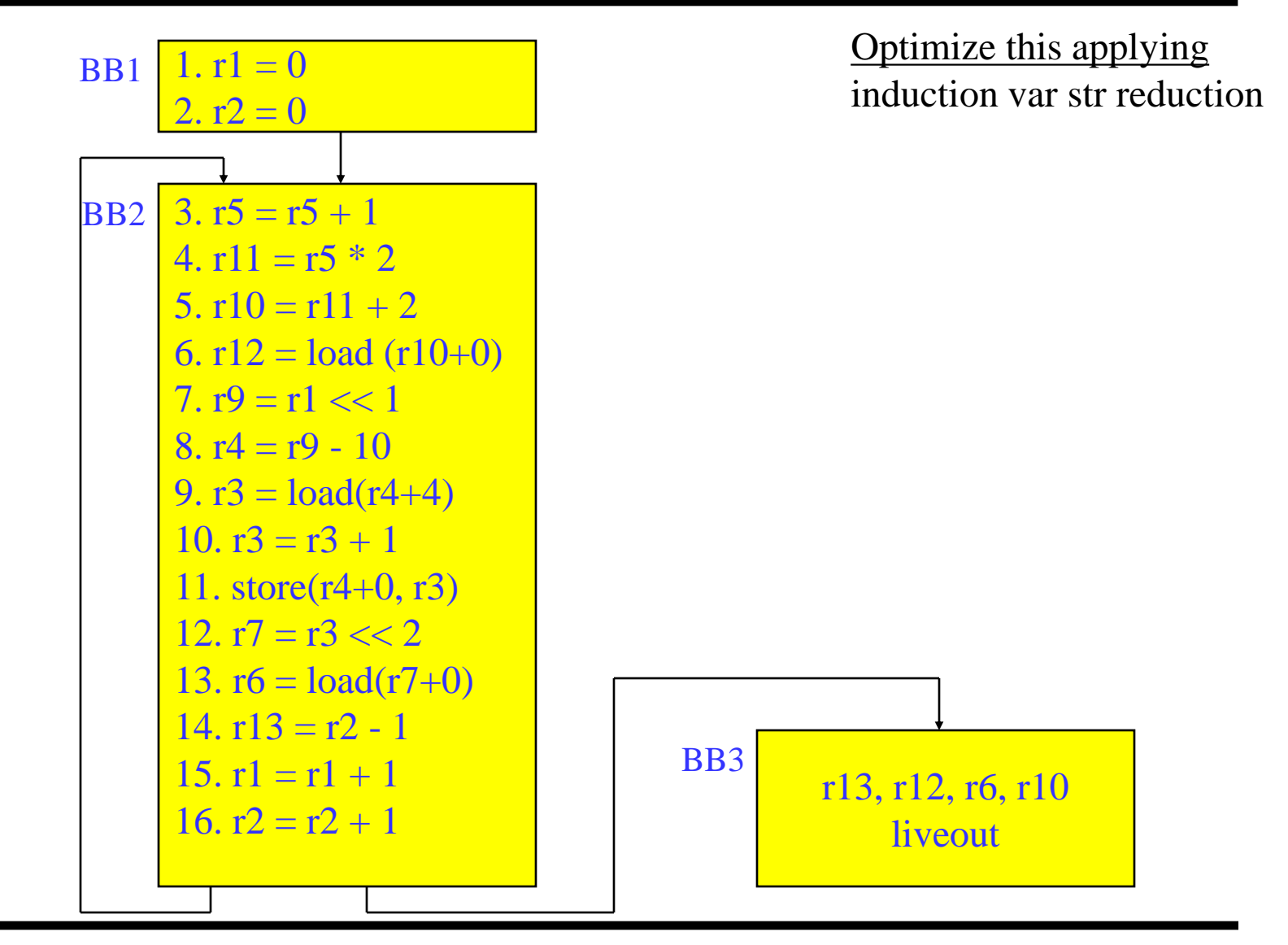

# ILP Optimization

- **\*** Traditional optimizations
	- » Redundancy elimination
	- » Reducing operation count
- $\cdot$  ILP (instruction-level parallelism) optimizations
	- » Increase the amount of parallelism and the ability to overlap operations
	- » Operation count is secondary, often trade parallelism for extra instructions (avoid code explosion)
- **↓** ILP increased by breaking dependences
	- $\rightarrow$  True or flow = read after write dependence
	- $\rightarrow$  False or (anti/output) = write after read, write after write

#### Back Substitution

- **❖** Generation of expressions by compiler frontends is very sequential
	- » Account for operator precedence
	- » Apply left-to-right within same precedence
- $\bullet$  Back substitution
	- » Create larger expressions
		- Iteratively substitute RHS expression for LHS variable
	- » Note may correspond to multiple source statements
	- » Enable subsequent optis
- Optimization
	- » Re-compute expression in a more favorable manner

$$
y = a + b + c - d + e - f;
$$

1. 
$$
r9 = r1 + r2
$$
  
\n2.  $r10 = r9 + r3$   
\n3.  $r11 = r10 - r4$   
\n4.  $r12 = r11 + r5$   
\n5.  $r13 = r12 - r6$ 

**Subs r12:** 

```
r13 = r11 + r5 - r6Subs r11:
   r13 = r10 – r4 + r5 – r6
Subs r10
   r13 = r9 + r3 – r4 + r5 – r6
Subs r9
  r13 = r1 + r2 + r3 - r4 + r5 - r6
```
### Tree Height Reduction

- $\div$  Re-compute expression as a balanced binary tree
	- » Obey precedence rules
	- » Essentially re-parenthesize
	- » Combine literals if possible
- $\triangle$  Effects
	- » Height reduced (n terms)
		- n-1 (assuming unit latency)
		- ceil $(\log 2(n))$
	- » Number of operations remains constant
	- » Cost
		- Temporary registers "live" longer
	- » Watch out for
		- Always ok for integer arithmetic
		- Floating-point may not be!!

 $r9 = r1 + r2$  $r10 = r9 + r3$  $r11 = r10 - r4$  $r12 = r11 + r5$  $r13 = r12 - r6$ original:

after back subs:

$$
r13 = r1 + r2 + r3 - r4 + r5 - r6
$$

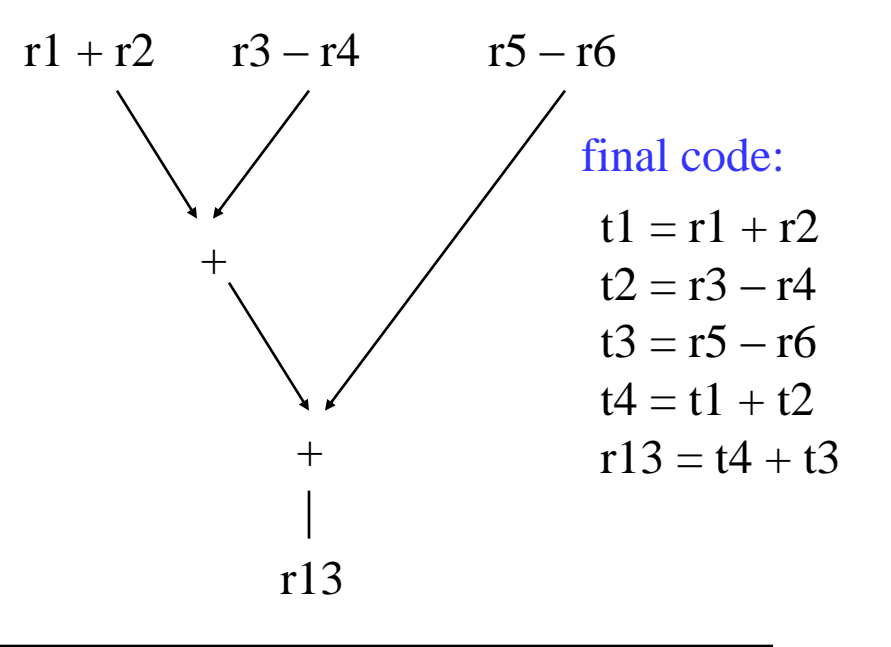

#### Class Problem 3

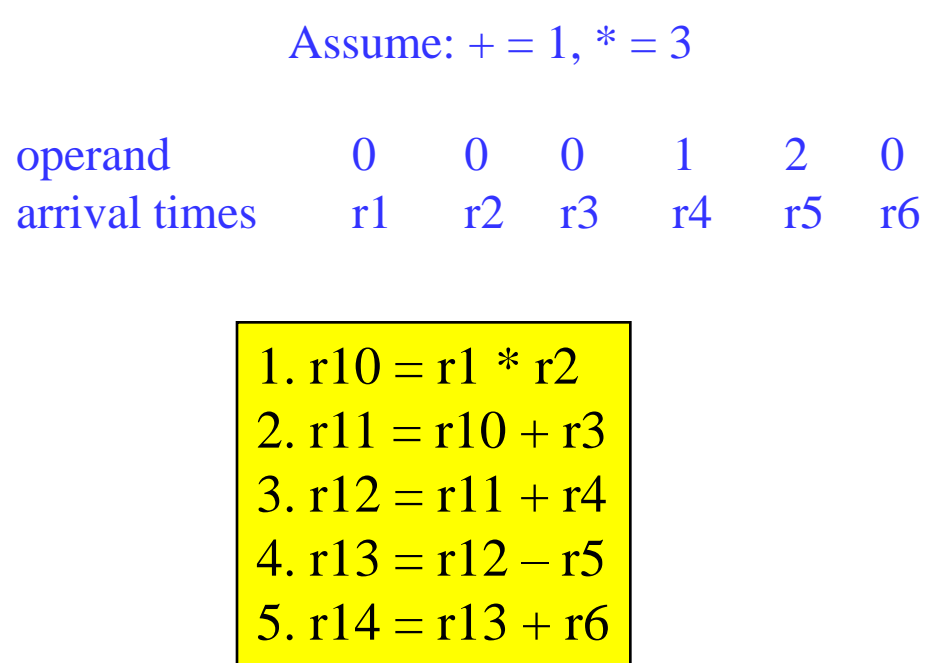

Back susbstitute Re-express in tree-height reduced form Account for latency and arrival times

# Optimizing Unrolled Loops

loop:  $r1 = load(r2)$  $r3 = load(r4)$  $r5 = r1 * r3$  $r6 = r6 + r5$  $r2 = r2 + 4$  $r4 = r4 + 4$ if  $(r4 < 400)$  goto loop **loop: r**1 = load(r2) **loop: r1 = load(r2)** 

 $Unroll = replicate loop body$ n-1 times.

Hope to enable overlap of operation execution from different iterations

Not possible!

**r3 = load(r4)**  $r5 = r1 * r3$  $r6 = r6 + r5$  $r2 = r2 + 4$  $r4 = r4 + 4$  $r1 = load(r2)$ **r3 = load(r4) r5 = r1 \* r3**  $r6 = r6 + r5$  $r2 = r2 + 4$  $r4 = r4 + 4$  $r1 = load(r2)$ **r3 = load(r4)**  $r5 = r1 * r3$  $r6 = r6 + r5$  $r2 = r2 + 4$  $r4 = r4 + 4$ **if (r4 < 400) goto loop iter1 iter2 iter3**

unroll 3 times

#### Register Renaming on Unrolled Loop

 $loop: r1 = load(r2)$ **r3 = load(r4)**  $r5 = r1 * r3$  $r6 = r6 + r5$  $r2 = r2 + 4$  $r4 = r4 + 4$ **r1 = load(r2) r3 = load(r4)**  $r5 = r1 * r3$  $r6 = r6 + r5$  $r2 = r2 + 4$  $r4 = r4 + 4$ **r1 = load(r2) r3 = load(r4)**  $r5 = r1 * r3$  $r6 = r6 + r5$  $r2 = r2 + 4$  $r4 = r4 + 4$ **if (r4 < 400) goto loop iter1 iter2 iter3 loop: r1 = load(r2) loop:**

**r3 = load(r4)**  $r5 = r1 * r3$  $r6 = r6 + r5$  $r2 = r2 + 4$  $r4 = r4 + 4$  $r11 = load(r2)$  $r13 = load(r4)$ **r15 = r11 \* r13 r6 = r6 + r15**  $r2 = r2 + 4$  $r4 = r4 + 4$  $r21 = load(r2)$  $r23 = load(r4)$ **r25 = r21 \* r23 r6 = r6 + r25**  $r2 = r2 + 4$  $r4 = r4 + 4$ **if (r4 < 400) goto loop iter1 iter2 iter3**

# Register Renaming is Not Enough!

**r1 = load(r2) r3 = load(r4) r5 = r1 \* r3 r6 = r6 + r5 r2 = r2 + 4 r4 = r4 + 4 r11 = load(r2) r13 = load(r4) r15 = r11 \* r13 r6 = r6 + r15 r2 = r2 + 4 r4 = r4 + 4 r21 = load(r2) r23 = load(r4) r25 = r21 \* r23 r6 = r6 + r25 r2 = r2 + 4 r4 = r4 + 4 if (r4 < 400) goto loop iter1 iter2 iter3 loop:**

- **❖** Still not much overlap possible
- Problems
	- » r2, r4, r6 sequentialize the iterations
	- » Need to rename these
- $\div$  2 specialized renaming optis
	- » Accumulator variable expansion (r6)
	- » Induction variable expansion (r2, r4)

#### Accumulator Variable Expansion

**loop: r1** = **load**(**r2**) **r3 = load(r4)**  $r5 = r1 * r3$  $\textbf{iter1}$   $\textbf{r6} = \textbf{r6} + \textbf{r5}$  $r2 = r2 + 4$  $r4 = r4 + 4$  $r11 = load(r2)$ **r13 = load(r4) r15 = r11 \* r13 r16 = r16 + r15**  $r2 = r2 + 4$  $r4 = r4 + 4$  $r21 = load(r2)$  $r23 = load(r4)$ **r25 = r21 \* r23**  $r26 = r26 + r25$  $r2 = r2 + 4$  $r4 = r4 + 4$ **if (r4 < 400) goto loop iter2 iter3 r16 = r26 = 0 r6 = r6 + r16 + r26**

- $\triangle$  Accumulator variable
	- $\rightarrow$   $X = X + Y$  or  $X = X Y$
	- » where y is loop variant!!
- $\div$  Create n-1 temporary accumulators
- $\div$  Each iteration targets a different accumulator
- $\div$  Sum up the accumulator variables at the end
- $\cdot$  May not be safe for floatingpoint values

# Induction Variable Expansion

```
loop: r1 = load(r2)
         r3 = load(r4)
         r5 = r1 * r3r6 = r6 + r5r2 = r2 + 12
         r4 = r4 + 12
         r11 = load(r12)
         r13 = load(r14)
         r15 = r11 * r13
         r16 = r16 + r15r12 = r12 + 12
         r14 = r14 + 12
         r21 = load(r22)
         r23 = load(r24)
         r25 = r21 * r23
         r26 = r26 + r25r22 = r22 + 12
         r24 = r24 + 12
         if (r4 < 400) goto loop
iter1
iter2
iter3
         r16 = r26 = 0r12 = r2 + 4, r22 = r2 + 8r14 = r4 + 4, r24 = r4 + 8
```
- $\div$  Induction variable
	- $\rightarrow$   $X = X + Y$  or  $X = X Y$
	- » where y is loop invariant!!
- $\div$  Create n-1 additional induction variables
- $\div$  Each iteration uses and modifies a different induction variable
- $\cdot$  Initialize induction variables to init, init+step, init+2\*step, etc.
- $\div$  Step increased to n<sup>\*</sup>original step
- Now iterations are completely independent !!

- 19 **r6 = r6 + r16 + r26**

#### Better Induction Variable Expansion

- **loop: r1** = **load**(**r2**) **r3 = load(r4)**  $r5 = r1 * r3$  $r6 = r6 + r5$  $r11 = load(r2+4)$ **r13 = load(r4+4) iter1**  $r16 = r26 = 0$
- **r15 = r11 \* r13 r16 = r16 + r15 iter2**
- $r21 = load(r2+8)$ **r23 = load(r4+8) r25 = r21 \* r23**  $r26 = r26 + r25$  $r2 = r2 + 12$ **r4 = r4 + 12 if (r4 < 400) goto loop iter3 r6 = r6 + r16 + r26**
- **❖** With base+displacement addressing, often don't need additional induction variables
	- » Just change offsets in each iterations to reflect step
	- » Change final increments to n \* original step

### Homework Problem

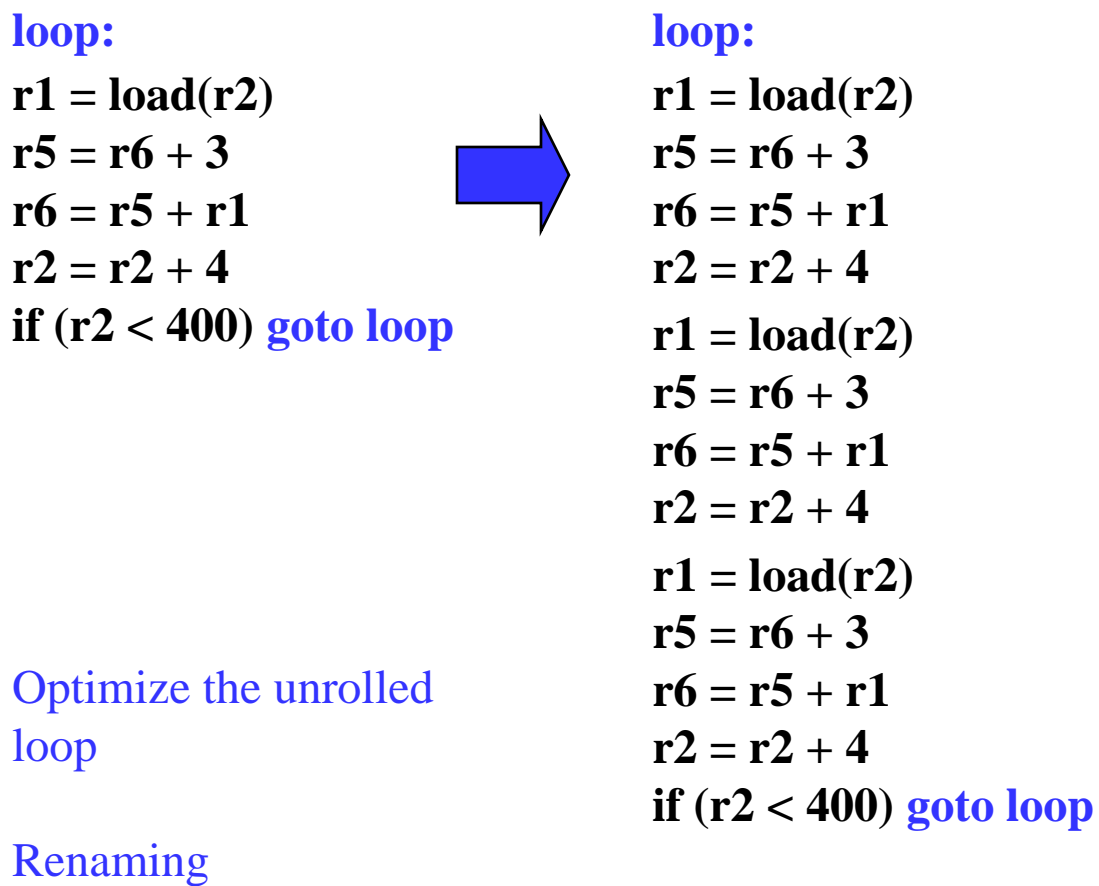

Tree height reduction Ind/Acc expansion

#### Class Problem 1 Solution

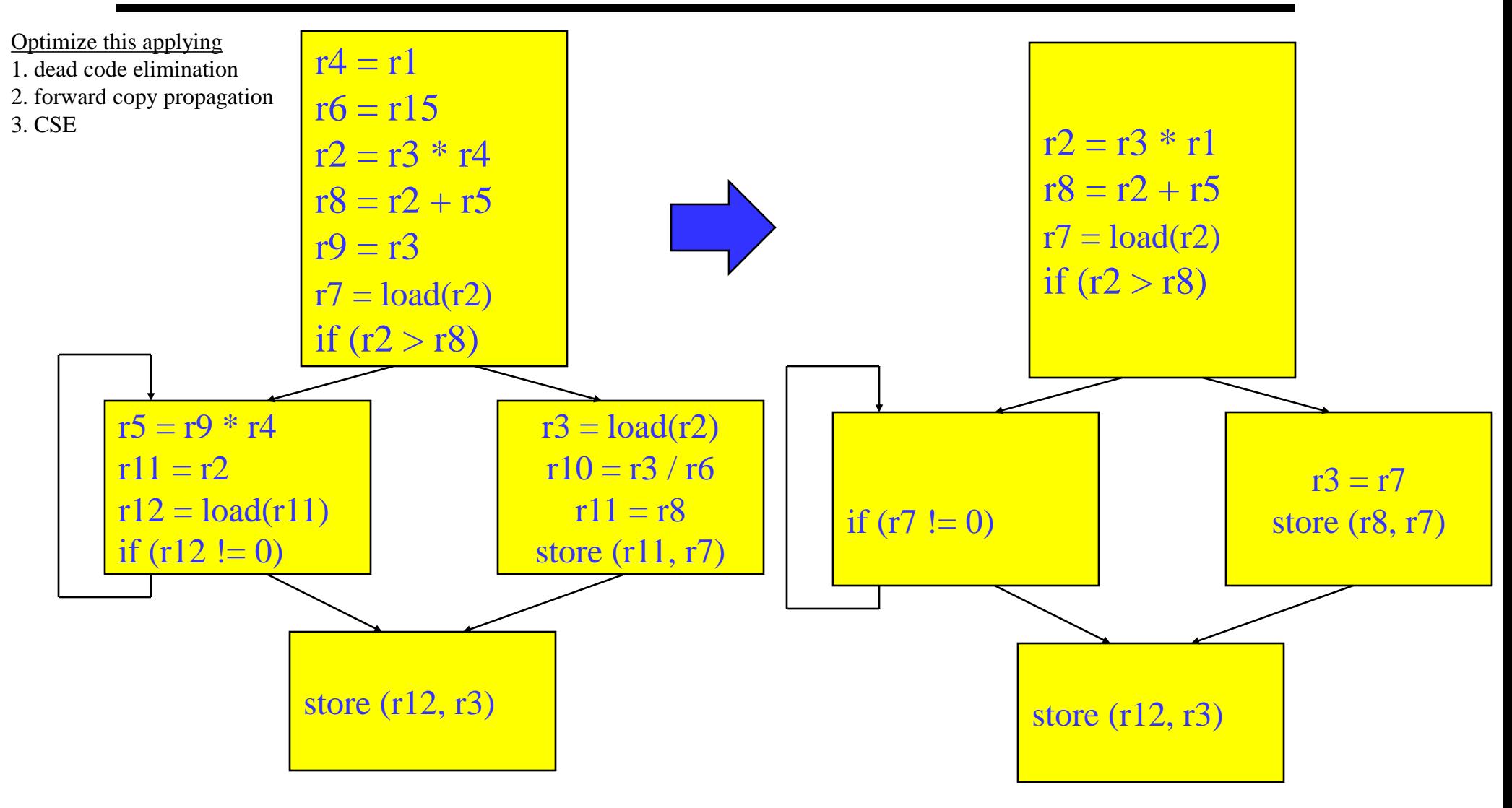

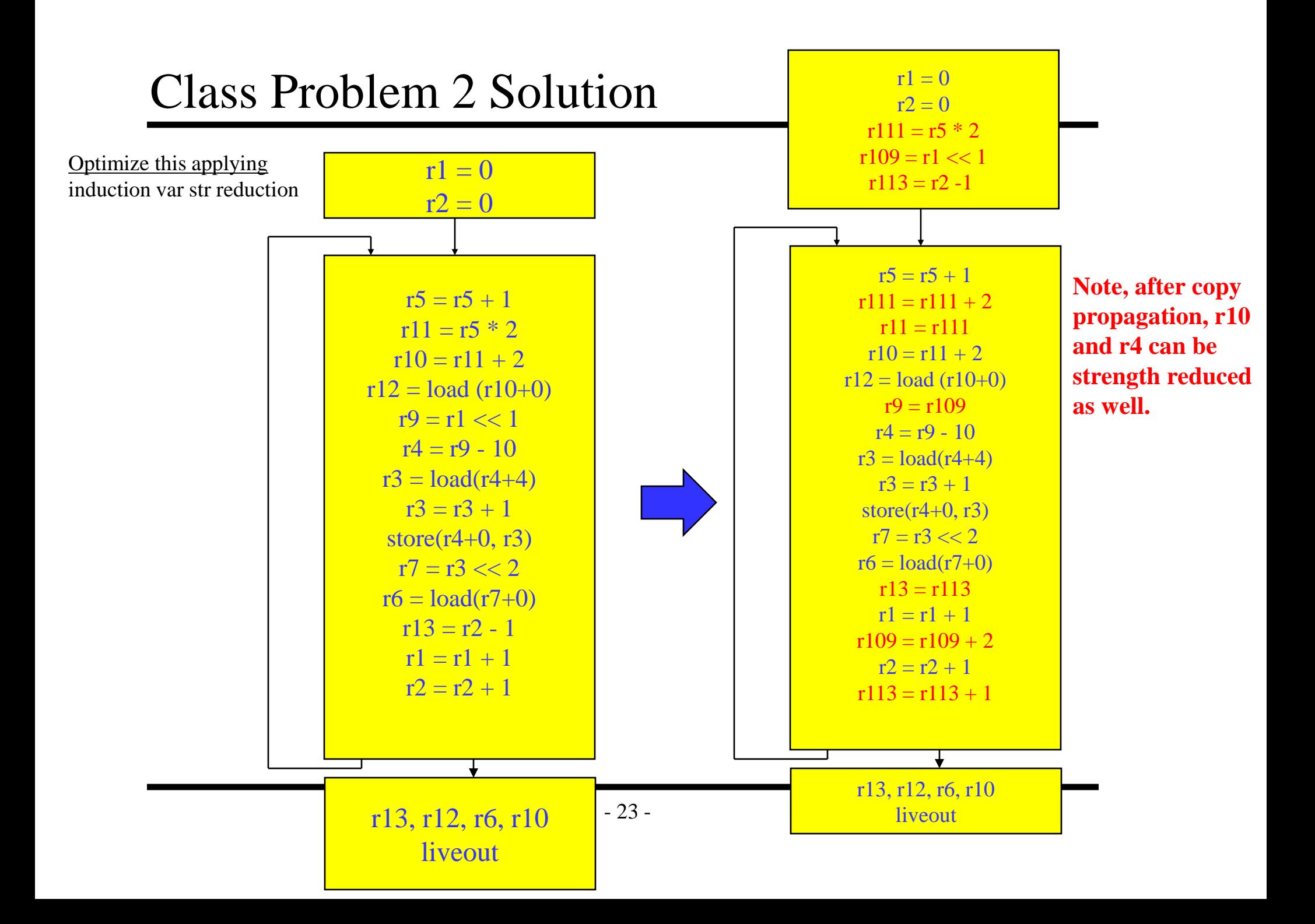